## の歴道 The Obsolete Road in Japan

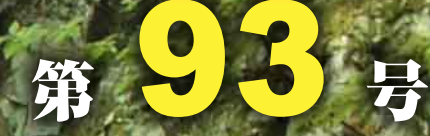

西熊野街道Sketch 津越野峠 (bynagajis)

> 行ってきました! 川治ダムの三弦橋 (葛老林道一号橋) (by kiyokimi)

絵葉書でマナフ橋の形式 (2) ダフルワーレントラス

> Readers' voice **Rear Tyre** 次号予告

旧橋紀行 (53) ● 京都府・伏水街道第四橋

● 勝手に奈良県近代化遺産総合調査月報

今月の煉瓦 ● 大阪窯業刻印(副印付)

使われなくなった道を敢えて使い、 通れなくなった道を敢えて通る。 そんな道とのつきあい方に魅力を感じる人々"オブローダー"のための情報誌。 それが「日本の廃道」である。

同時に、 道としての役目を終えた廃道に、 なにがしかの価値を見いだそうとする試みでもある。

時とともに失われた物は取り戻せないが、 失う前に、出来ることがある。 この日本を陰から支えてきた老兵たちに、光を当てたい。 そこに息づく想いを、伝えたい。

「日本の廃道」編集部

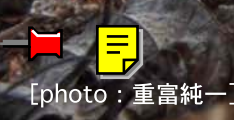